## PDF

https://www.100test.com/kao\_ti2020/644/2021\_2022\_\_E5\_9C\_A8 Word200\_c98\_644986.htm Word2003" "

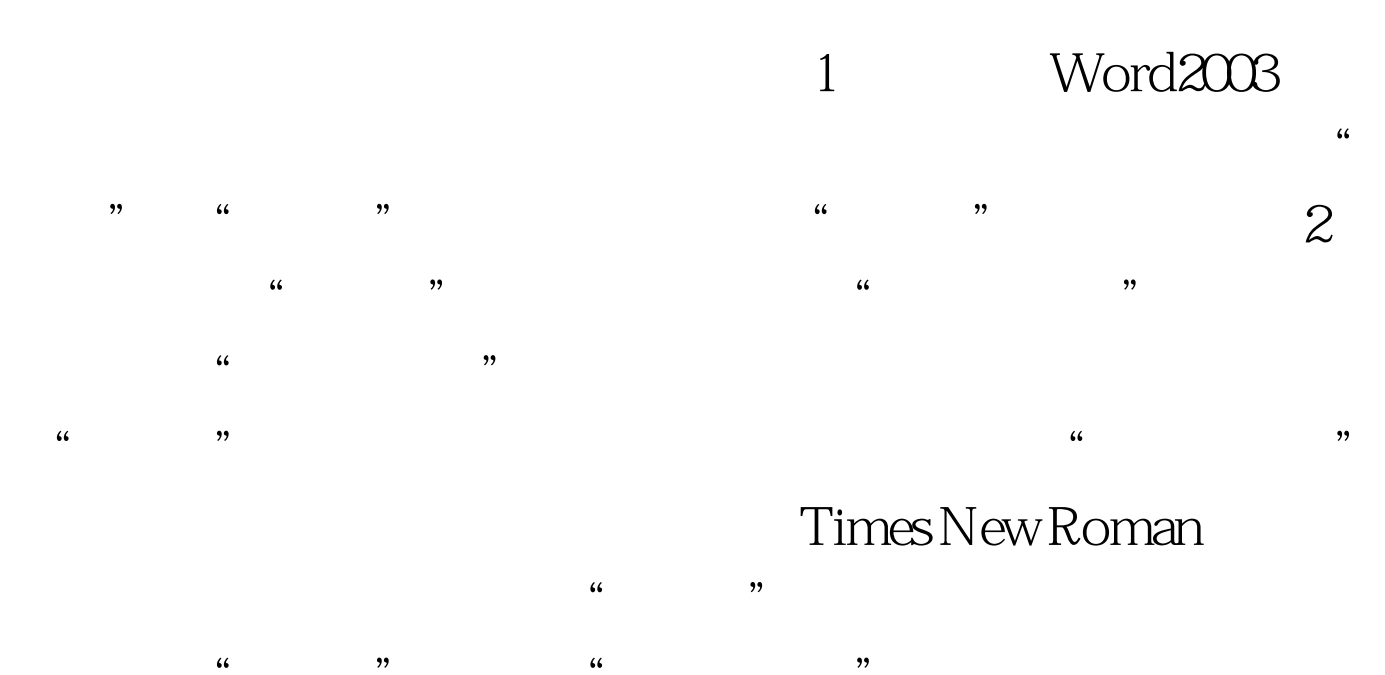

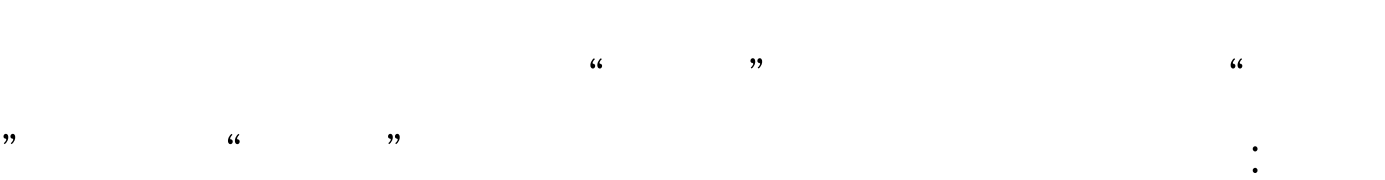

 $QQ2009$ 

100Test www.100test.com

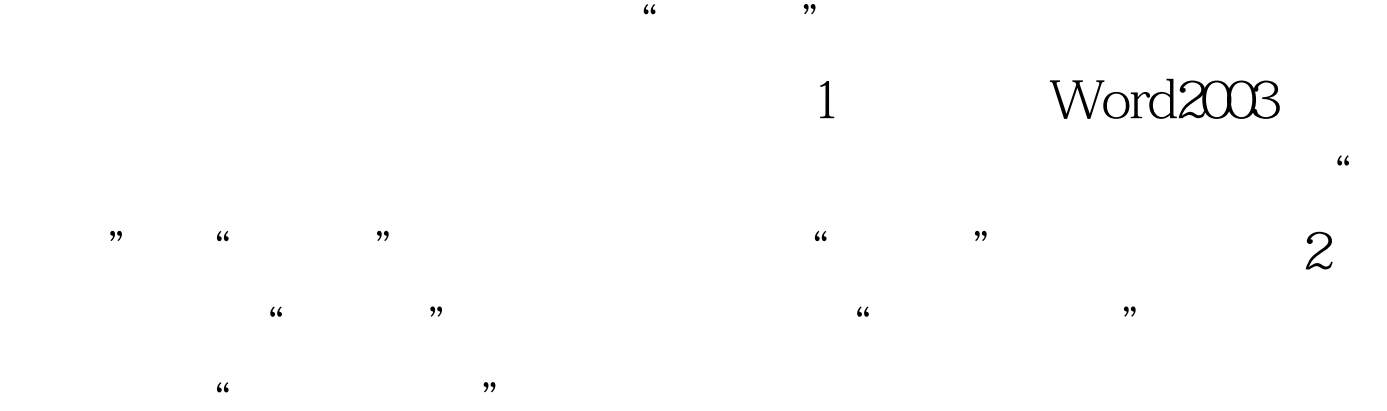

## Times New Roman

 $\frac{1}{2}$  (a)  $\frac{1}{2}$  (b)  $\frac{1}{2}$  (c)  $\frac{1}{2}$  (c)  $\frac{1}{2}$  (c)  $\frac{1}{2}$  (c)  $\frac{1}{2}$  (c)  $\frac{1}{2}$  (c)  $\frac{1}{2}$  (c)  $\frac{1}{2}$  (c)  $\frac{1}{2}$  (c)  $\frac{1}{2}$  (c)  $\frac{1}{2}$  (c)  $\frac{1}{2}$  (c)  $\frac{1}{2}$  (c)  $\frac{1}{2}$  (  $\mathcal{H}$  , and the contract density of  $\mathcal{H}$ :  $\mathcal{H}$